## **#3008 Import großer Datenmengen über Netzwerk**

In einigen Konfigurationen kann es vorkommen, dass das Laden großer Dateien von UNC-Pfaden, optischen Disks oder anderen Speichermedien extrem lange dauert. Um das zu vermeiden, wurde für den 3D-Import eine neue Checkbox auf Systemoptionen-Tab |Schnittstellen| eingeführt. Ist diese aktiviert, werden 3D Daten über Netzwerk vor Import nach lokal kopiert.

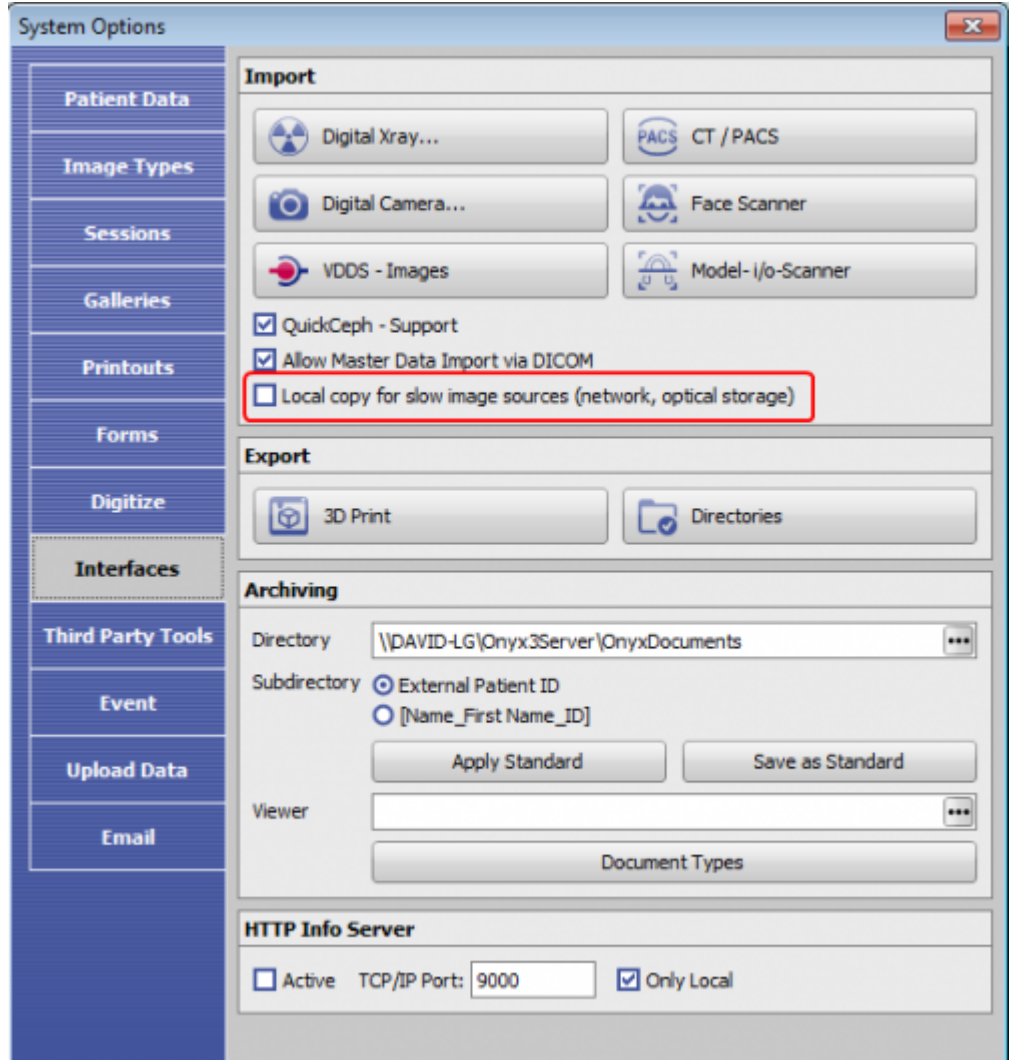

From: <http://www.onyxwiki.net/>- **[OnyxCeph³™ Wiki]**

Permanent link: **<http://www.onyxwiki.net/doku.php?id=3008>**

Last update: **2018/01/15 16:51**

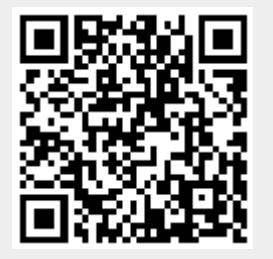